# **SAML2 Persistent-ID**

Why to use it? How to use it?

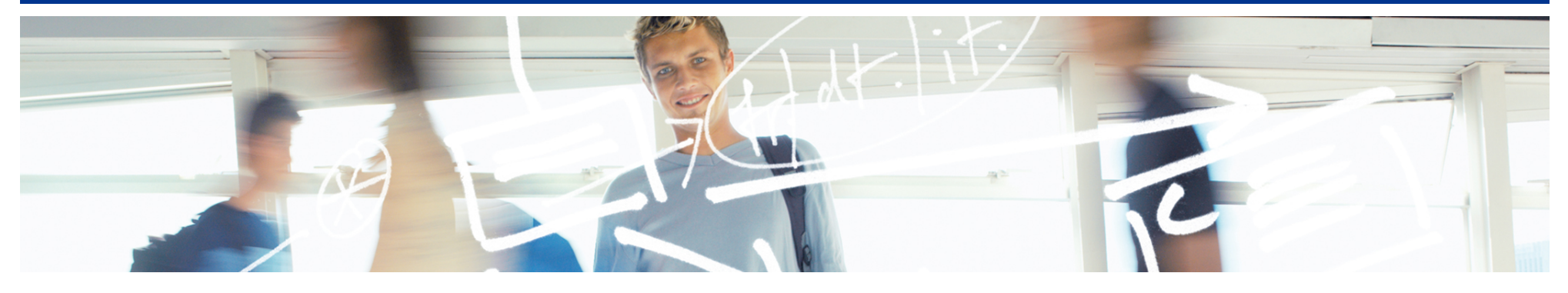

# SWITCH **Serving Swiss Universities**

Alessandra Scicchitano alessandra.scicchitano@switch.ch

### **…but what are we talking about???**

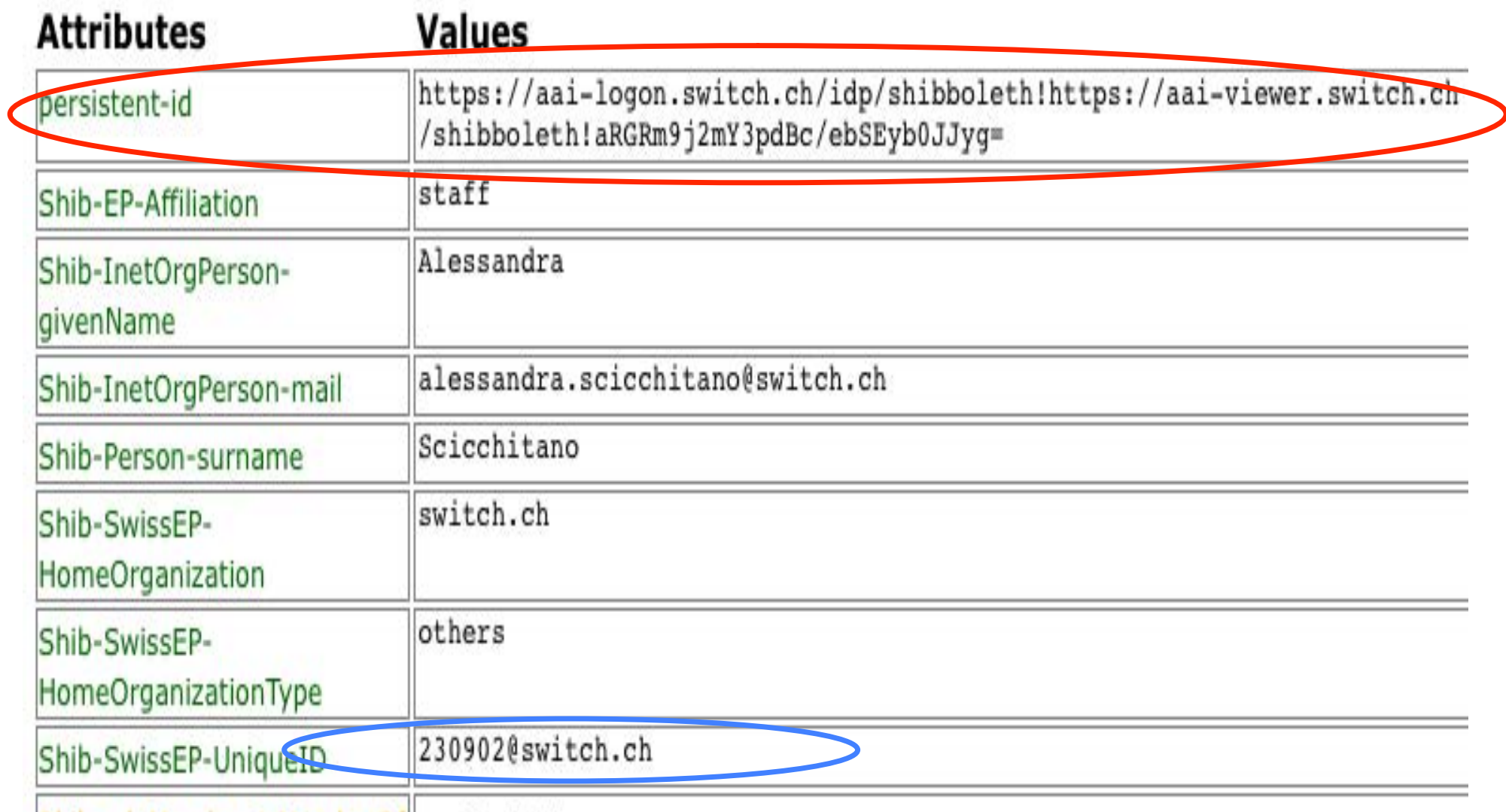

Shih-aduMamhar-icMamharOf

 $\bullet$  middlessen

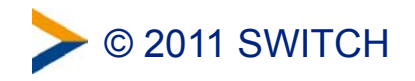

# **Why to use it?**

Two very good reasons:

#### - **Privacy**

It helps to better protect all users' information.

#### - **Account checking**

 It helps to check faster whether an account is still active or not.

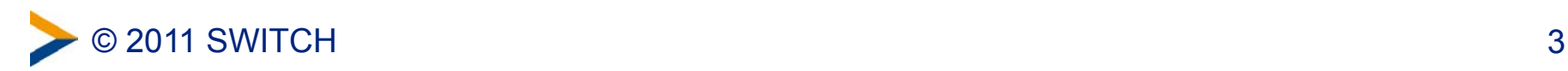

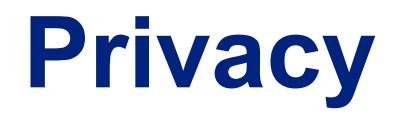

Why is it so unsafe to have an id that doesn't change?

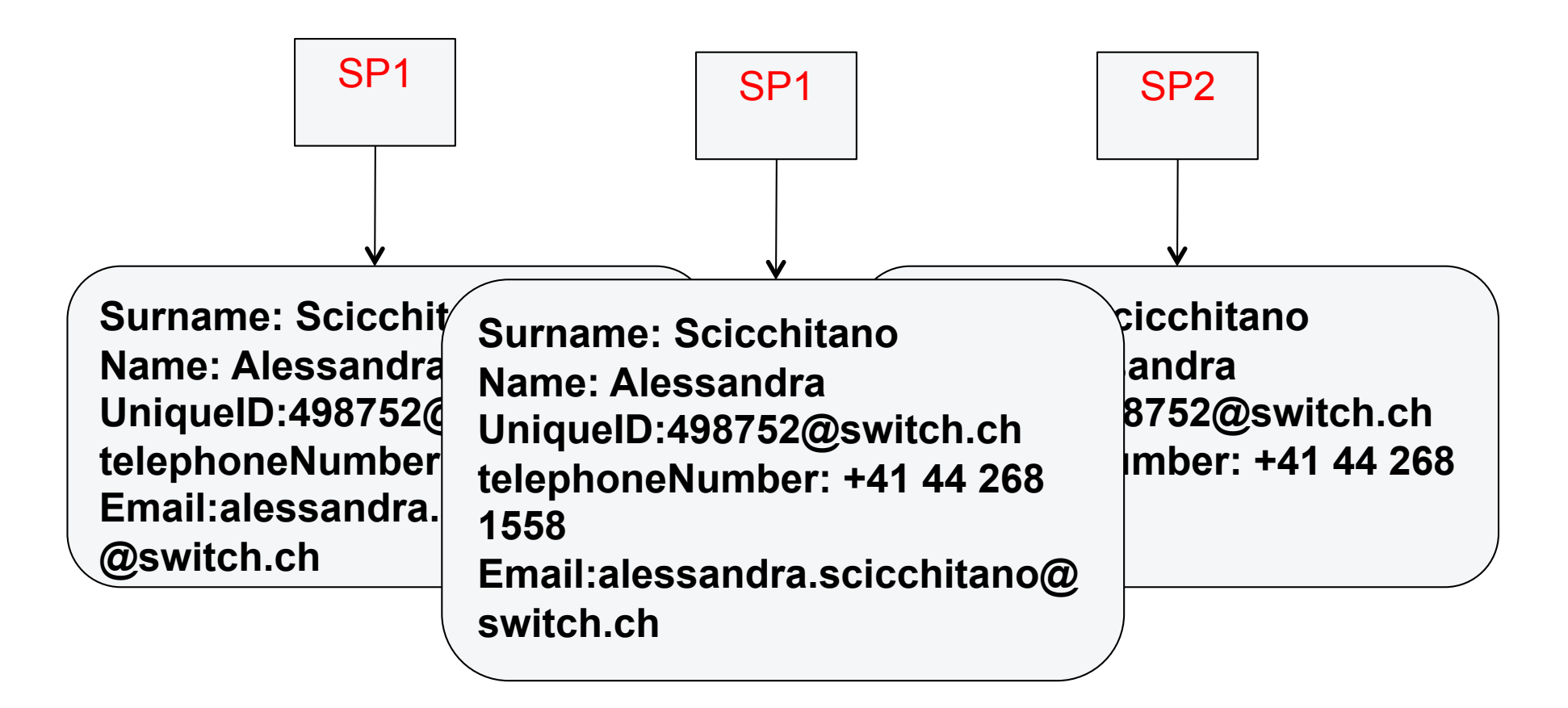

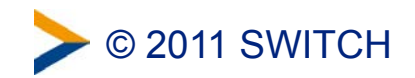

### **Account Checking**

What do you do when SPs store accounts of users that don't exist anymore? Or their info is old and needs to be updated?

Basically….nothing!

#### No way to find out whether the user still exists or whether his info is old.

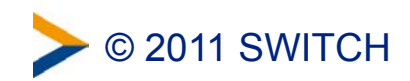

#### **……. and**

### **How to use it????**

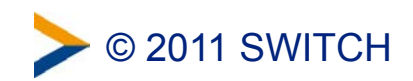

### **Privacy**

• **Example PersistentID** 

It changes based on IdP and SP and user. For different connections, different persistentIDs are generated.

 **https://idp.example.org/idp/shibboleth!https:// sp.example.org/shibboleth!f74698d6-854c-480cb566-702006318cc3c** 

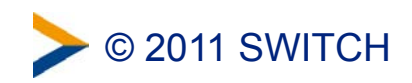

## **Account Checking**

#### Resolvertest Binary

 A feature that is part of the SP (from 2.2 on) and allows to query the IdP based on the persistentID.

- $./resolvertest$  -saml2 \
- -f urn:oasis:names:tc:SAML:2.0:nameid \ format:persistent \
- $-n$  26662bf3-f15e-418e-89f4-467788ff650b \
- -i https://aai-logon.switch.ch/idp/shibboleth

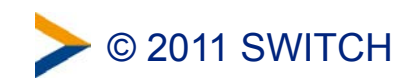

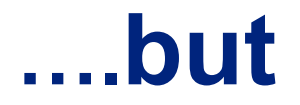

In order to use it, we first need to have it!

- IdPs must release the persistentID.
- On the other hand, SPs need to be changed in order to collect the persistentIDs.

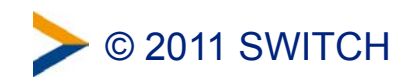

#### **PersistentID= PersistentNameID= TargetedID**

We have referred so far to the PersistentID in a general way. But to be more precise the PersistentID is two things in the SAML 2.0 assertion:

- A persistent NameID which appears in the <Subject>;
- An attribute called "eduPersonTargetedID".

Sending both is the recommended way in the wiki.shibboleth.net

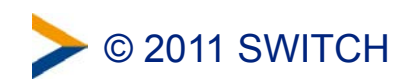

# **Change in the RR (case SP)**

 $\triangleright$  In the RR, it is necessary to modify the list of Required Attributes

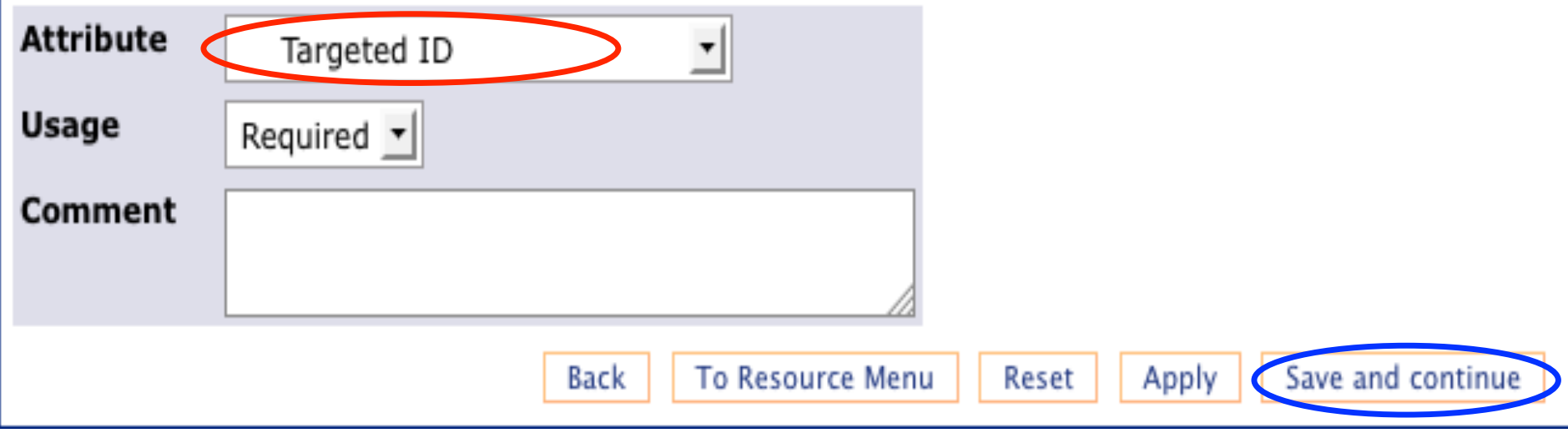

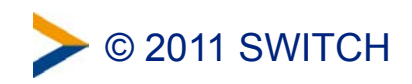

# **Changes in the SP**

- 2. Two possible way to collect:
- Database (RR)
- or file (Wiki)

The length of the persistentID is not fixed and in theory can be huge, up to 1024 characters but this never really happens.

 **persistentId VARCHAR(256) NOT NULL**

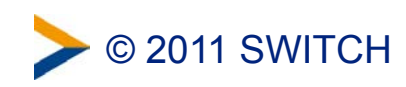

### **Transition Time**

 Before you can use the applications involving the persistentID, you have to consider a period of time needed to collect all persistentIDs.

 This period of time can be short or long, based also on how many IDs you need to collect.

 For the future SP, it would be an advantage to start collecting the persistentIDs straight from the beginning.

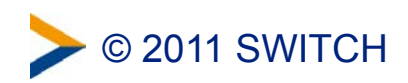

# **Conclusion**

• Why to use it?

Privacy and account checking

• How to use it?

 Protecting ad updating user's info and remove not anymore used accounts

The sooner you will start collecting the better it will be!

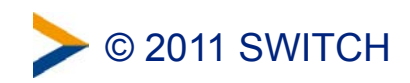